## **N7 :** Démontrer une compréhension des nombres entiers, de façon concrète, imagée et symbolique

Montrer une compréhension des nombres entiers.

Explorer l'emplacement des nombres entiers.

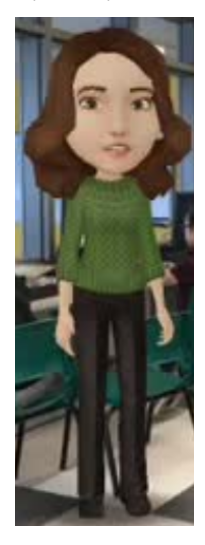

Des droites numériques peuvent être orientées de différentes façons.

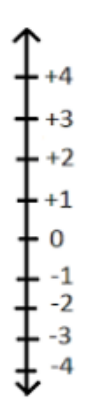

 $-4$   $-3$   $-2$   $-1$  0 1 2 3 4  $\ddot{}$  $\overline{+++}$ ╇

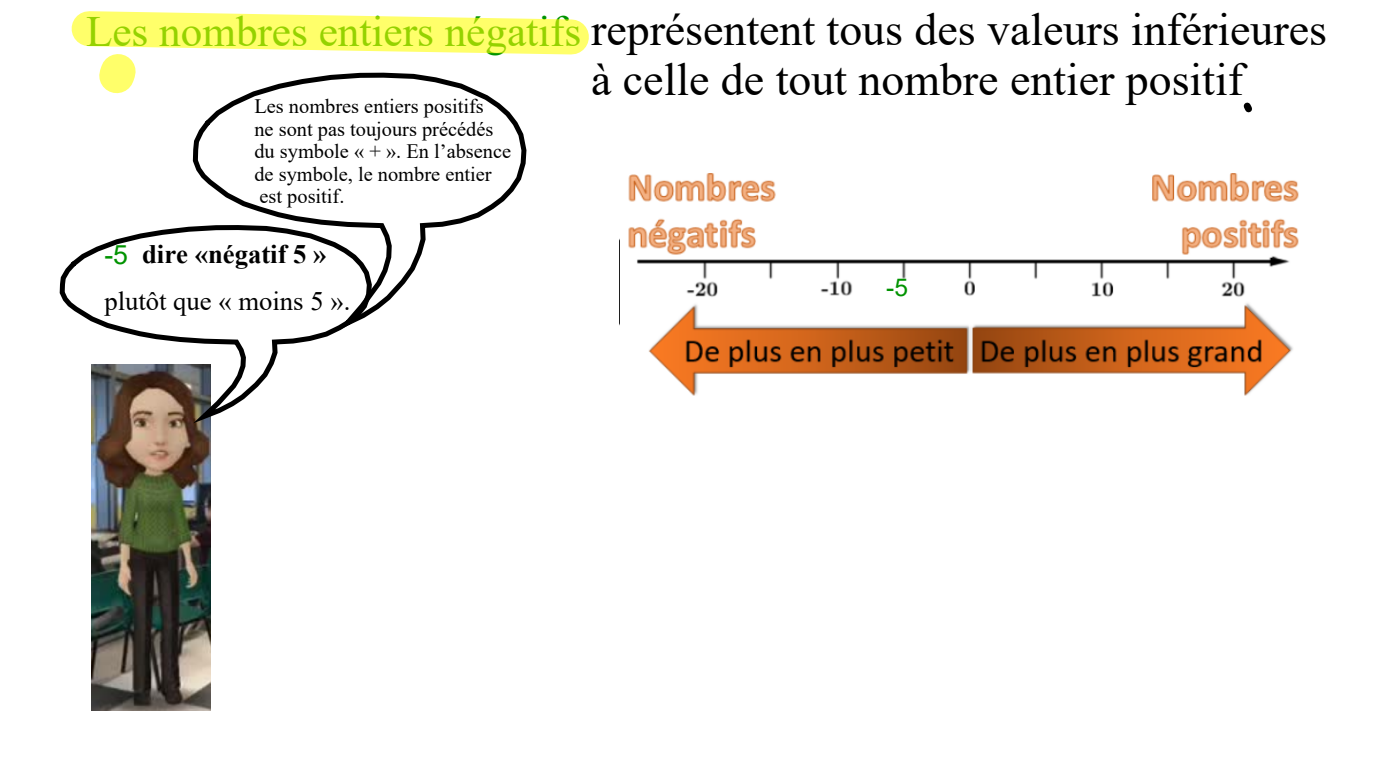

Divise une feuille en trois sections. Libelle « négatifs », « positifs » et « zéro ». Inscrire la situation sous l'en-tête qui lui correspond le mieux.

 Par exemple: une hausse de température (positif), une dépense d'argent (négatif), le point de congélation (zéro).

- •Une personne gravit 8 escaliers.
- •Un ascenseur descend 7 étages.
- •La température diminue de 7 degrés.
- •Jonathan dépose 110 \$ à la banque.
- •Le sommet de la montagne est à 1 123 mètres au-dessus du niveau de la mer.

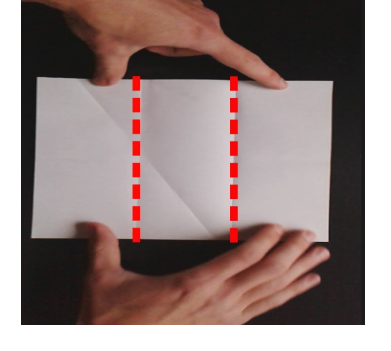

## Une droite numérique humaine

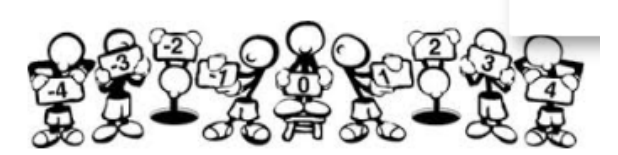

Remettre à chaque élève une carte sur laquelle figure un nombre entier (veiller à ce que la série de cartes renferme des paires de nombres entiers, comme +7, -7, ainsi qu'une carte portant le chiffre zéro). Demander à la personne qui a la carte « zéro » de s'installer debout, en avant de la classe, au centre. Demander ensuite au reste des élèves de créer une « droite numérique humaine » en se plaçant en ordre selon la carte qu'ils ont reçue.

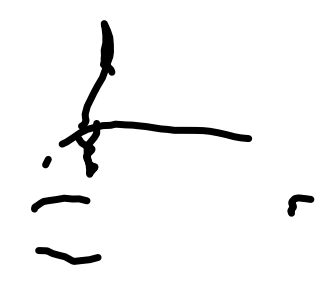

Retourne deux cartes à jouer. Les cartes rouges pourraient représenter des entiers négatifs et les noires, des entiers positifs. Inscrire la comparaison symboliquement à l'aide de nombres et des symboles > et <.

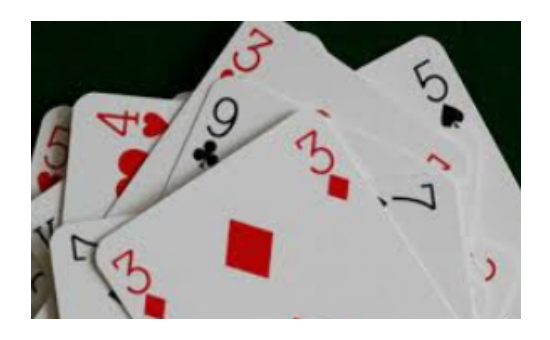

**Lesson 1.notebook**

 $\mathbb{R}^2$